# **C\_TAW12\_750Q&As**

SAP Certified Development Associate - ABAP with SAP NetWeaver 7.50

### **Pass SAP C\_TAW12\_750 Exam with 100% Guarantee**

Free Download Real Questions & Answers **PDF** and **VCE** file from:

**https://www.leads4pass.com/c\_taw12\_750.html**

### 100% Passing Guarantee 100% Money Back Assurance

Following Questions and Answers are all new published by SAP Official Exam Center

**Colonization** Download After Purchase

- **@ 100% Money Back Guarantee**
- **63 365 Days Free Update**

**Leads4Pass** 

800,000+ Satisfied Customers

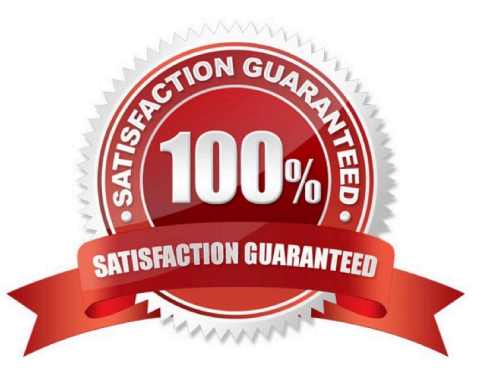

## **Leads4Pass**

#### **QUESTION 1**

In the technical settings for a transparent table, buffering is switched on and single record buffering is selected.

Which statement uses the buffered data assuming that the WHERE clause contains restrictions for all key fields?

A. SELECT … ENDSELECT.

- B. SELECT SINGLE … .
- C. SELECT … INTO TABLE … .
- D. SELECT SINGLE … FOR UPDATE.

Correct Answer: B

#### **QUESTION 2**

When does a processing block for a Get stement end?

- A. When the END GET stement is encountered
- B. When the next keyword event is encountered
- C. When all da has been retrieved for the Get
- D. After each PUT in the LDB
- Correct Answer: B

#### **QUESTION 3**

Where does the system store the da after a Read Line has been performed on a list?

- A. In Memory
- B. In an Internal ble
- C. SY-LISTI
- D. SY-LISEL

Correct Answer: D

#### **QUESTION 4**

You have defined a classical screen (dynpro) with mandatory input fields. You want to exit the screen using the Cancel

button even if not all of the mandatory fields have been filled.

What is necessary to achieve this?

A. Set the function type assigned to the Cancel button to S and handle it in a module with the addition AT EXIT-COMMAND.

B. Assign function type E to the Cancel button and handle it in a module with the addition AT EXITCOMMAND.

C. Set the function code assigned to the Cancel button to CANCEL and handle it in a module with the addition AT EXIT-COMMAND.

D. Use the LOOP AT SCREEN. ....ENDLOOP statement to set the "required" property of the input fields to zero.

Correct Answer: B

#### **QUESTION 5**

A function module that has 2 classical exceptions is called with actual parameter values in such a way that both exception conditions are fulfilled.

How will the runtime system behave?

A. Both exceptions will be raised. In the calling program, sy-subrc has the value specified for the OTHERS option.

B. No exception will be raised. In the calling program, sy-subrc has the value specified for the OTHERS option.

C. Both exceptions will be raised. In the calling program, sy-subrc has the value specified for the second exception.

D. The first exception that occurs will be raised. In the calling program, sy-subrc has the value specified for the first exception.

Correct Answer: D

[C\\_TAW12\\_750 Practice](https://www.leads4pass.com/c_taw12_750.html) [Test](https://www.leads4pass.com/c_taw12_750.html)

[C\\_TAW12\\_750 Exam](https://www.leads4pass.com/c_taw12_750.html) **[Questions](https://www.leads4pass.com/c_taw12_750.html)** 

[C\\_TAW12\\_750 Braindumps](https://www.leads4pass.com/c_taw12_750.html)